#### Condor at the RACF

#### Multicore jobs in our workflow and other places for input-driven scheduling

May 2013 William Strecker-Kellogg Brookhaven National Lab

# Talk Outline

- RACF Overview
- Our structure
- Problems with multicore jobs in our setup
- Common Theme—user-input-driven scheduling
- Applications and new use-cases
- Future plans

# RHIC/ATLAS Computing Facility

- Who are we?
	- Offline computing for RHIC
	- Tier-1 for ATLAS in US
- Condor pools at the RACF
	- 18.5kCPU RHIC
		- 9.7kCPU (PHENIX)
		- 8.8kCPU (STAR)
	- 11.0kCPU ATLAS
- Characteristics
	- RHIC—federation of individual users, some central control, data on nodes
	- ATLAS—tightly controlled, master batch system (PANDA), central data

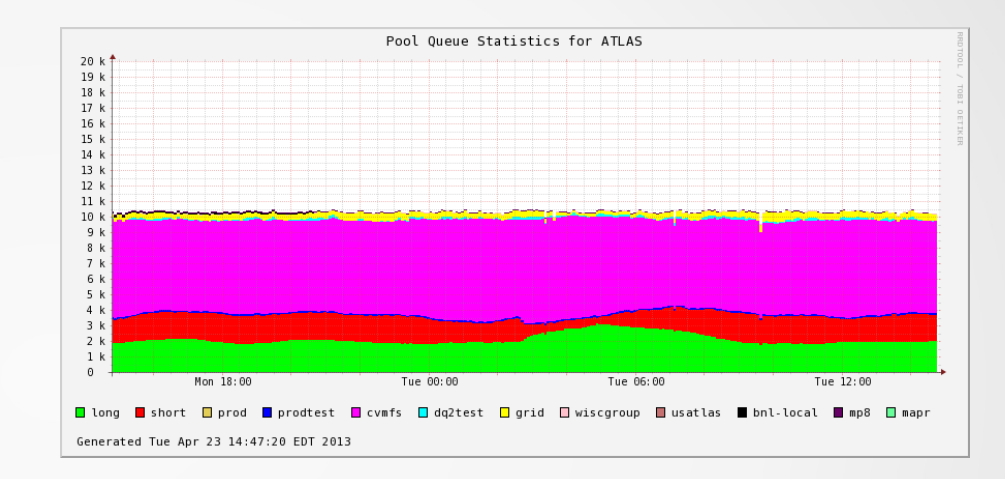

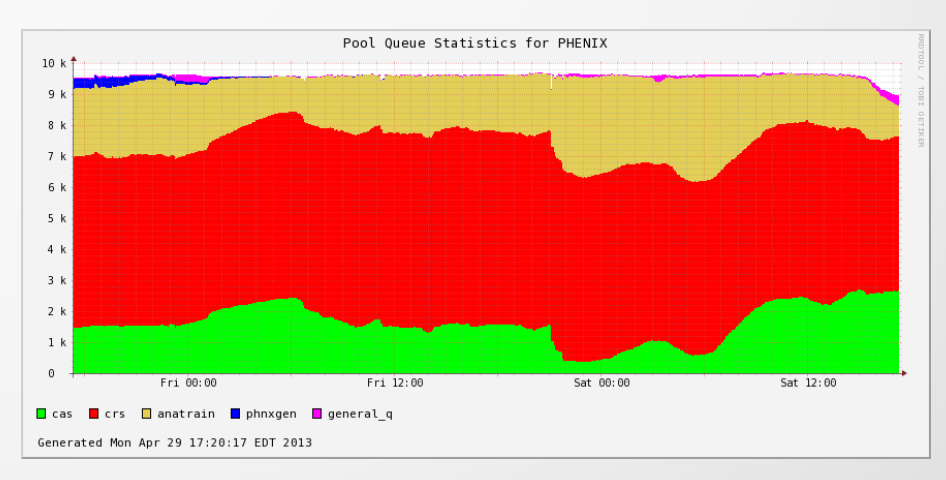

3

# RACF Overview

- Old RHIC detectors
	- PHOBOS
	- BRAHMS
- Smaller experiments, neutrino and astro
	- LBNE
	- DAYABAY
	- LSST
	- EIC
	- Theory group
- ATLAS supports various smaller groups
	- Local Tier-3
	- Wisconsin
- Separate cluster for some, others integrated into ATLAS
- Total of smaller groups around 1.5k CPUs

#### ATLAS Structure

- Flat, uniform farm in both hardware and software
- PANDA Queues map to AccountingGroup(s)
- **Hierarchical structure**
- Only leaf nodes have jobs submitted to them
- Spillover between arbitrary (related) groups
	- *short* and *long* can share but are constrained to 4k by parent (*analysis*)
	- *grid* can accept all surplus not used by ATLAS
- **Version Makeup** 
	- Farm: 7.6.6 SL5.3
	- Central Manager: 7.6.9 SL5.3
	- Submit Nodes: 7.6.10 SL6.3

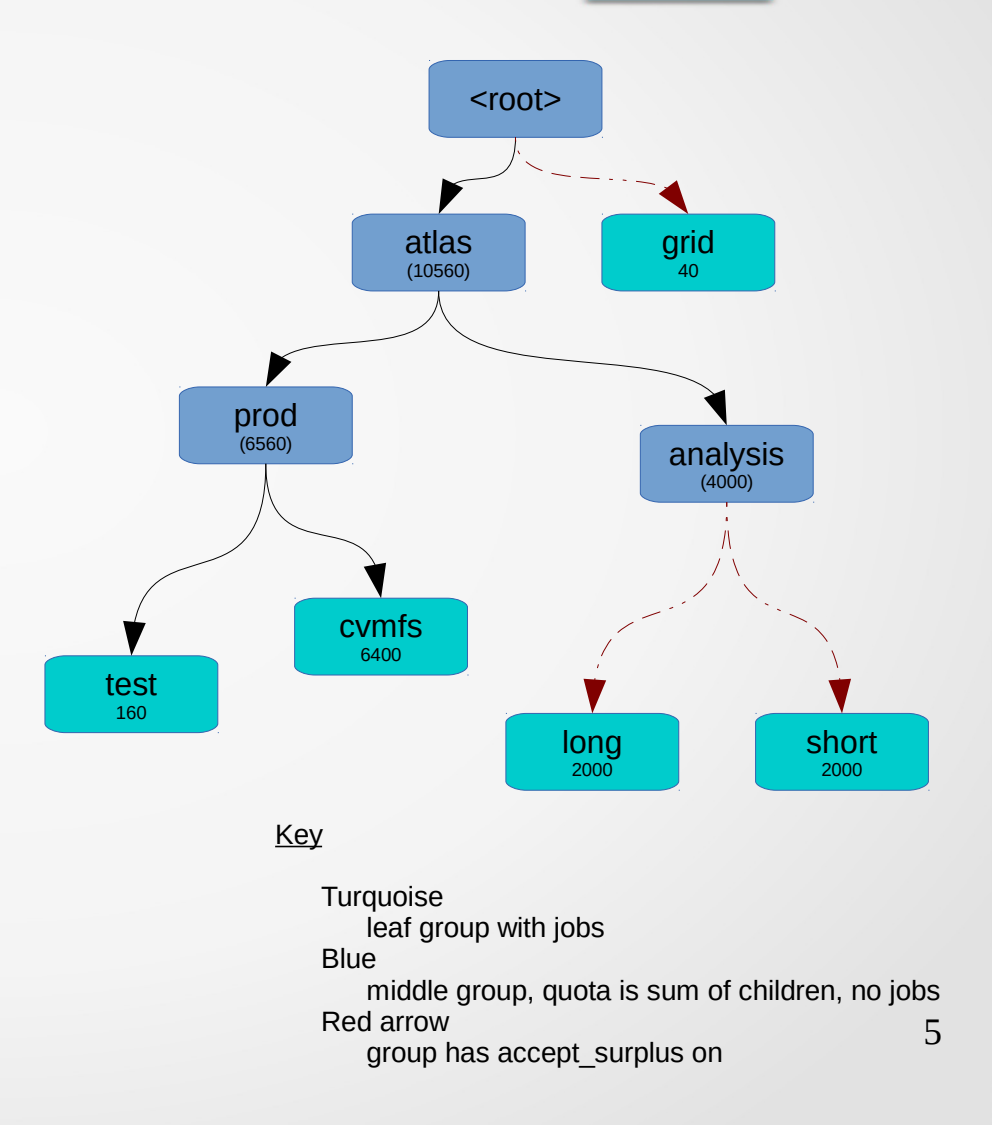

#### Node Consistency

- Theme: keep nodes the same!
	- Even with tools like puppet, partitioning the farm by config is inefficient
- Balance between queues changes frequently
	- Made 9 adjustments this year so far
- Queues with non-standard config still need restart
	- Can't change slot count or make pslots
- Restart **=** full drain **=** inefficient
- Even harder for cloud nodes
	- Maintain balance with nodes coming and going

## Multicore Jobs in ATLAS Workflow

- Initially a test queue with a group under production
	- Static 24-core machines with 2x8cpu and 8x1cpu slots
- Discovered problem with groups wanted quota usage to be #cpus (default slot-weight)—but jobs wouldn't match correctly (see ticket #2958)
	- Fix fails when *any* group has **accept\_surplus** enabled
- We need accept surplus and multicore jobs in groups
	- Kludge fix: set slot-weight to 1
- Q: How to integrate multicore jobs into existing groups?
- Q: How to integrate highmemory jobs into existing groups?
- A: Partitionable Slots (pslots)!

#### Not Working With Group **Quotas**

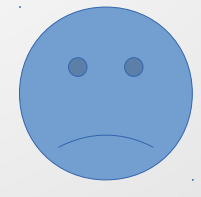

#### Partitionable Slot Requirements

- Want to be able to slice by RAM, CPU, and possibly Disk
	- In the future slicing by any local-resource (GPU...)
- Want sane (configurable) defaults for existing job-configs
	- Request: 1 core, TotalRam/TotalCPU memory, etc...
- Want no complete starvation of larger jobs that can be accommodated somewhere
	- Implies some form of defragmentation/draining
- Ideally defragmentation would be group-aware
- Every node would become one big pslot

## Defragmentation In Detail

- Scheduler-aware defragmentation would help
	- 1 Spread "pain" of defragmentation across users/groups
	- 2 Ensure fair-share respected for users/groups across schedulers
- Implementation ideas
	- 1 Look-ahead at queue to determine defrag targets
		- Looking at demand from idle jobs in queue, or allowing users to provide targets
	- 2 Keep historical data to improve heuristics
		- "This user's jobs in this cluster typically run for X hours", etc...

## STAR's NFS Handling

- Hundreds of NFS filesystems from 2Tb to 10Tb each
	- Users can access them freely
		- ...so they can easily break them
- There is no global picture of resourceusage at the filesystem level
- Concurrency limits are nice but users can easily lie (or be ignorant) about what their jobs are doing
	- Would be a large maintenance burden as these change somewhat often

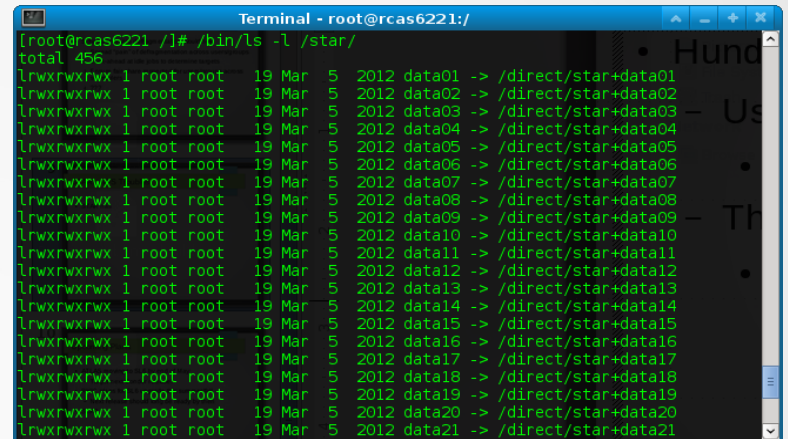

- Solution was to harvest NFS usage with *lsof* and adjust users' prio-factor accordingly
- Overall lack of visibility in condor into what a job is doing
- Another opportunity for user-provided data to drive scheduling
	- Adjusting prio-factor is inelegant
	- So is passing data in tons of custom classads

## Data Driven Scheduling

- Common theme  $\rightarrow$  user data can improve scheduling
	- Collected data more accurate then what the user will claim if asked
	- Users cannot mislead in stating job requirements
		- Concurrency limits require jobs to ask for resources
- Condor often running under other batch systems with better insight into upcoming work
	- PANDA in ATLAS
	- STAR scheduler
	- VM Provisioning
- A flexible method for condor to harvest/accept more data?

# Data Driven Scheduling (cont...)

- More cases where statistics can help
	- Given a queue of idle work, no a priori knowledge of the throughput requirement
		- Context: VM provisioning for a given work queue
	- Historical data collection can help—up to a point
		- Most users are not malicious and can be trusted to honestly represent what their jobs do
		- Combination of heuristics and trusting users could be more effective than either

## Virtualization Testbed

- Described last year—see my CHEP2012 paper
	- Thin wrapper around condor to allow *trusted* VM execution inside our firewall
	- No restrictions on access to NFS/other UID-based services
	- Usual problems and limitations from NAT
- STAR is using on 480 cores to re-run some 2004 production code in Scientific Linux 4
- SL6—could replace with a container-based approach
	- CGroups and libvirt leveraged to make it easy with a minimum of extra coding

# **Checkpointing**

- Testing DMTCP checkpointing, mainly for RHIC users
	- ATLAS case is too complex and there is no storage easily available for images
	- Cloud context even trickier, no local storage, bandwidth usage charges
- Images on the submit node would require user-aware diskspace monitoring and fairness (feature in 7.9.x?)
- Images in NFS would be easier—developing a DMTCP wrapper that places images in a user-designated NFS directory
	- NFS Quotas provide fairness/limits outside condor

## Virtualization Testbed

- Described last year—see my CHEP2012 paper
	- Thin wrapper around condor to allow *trusted* VM execution inside our firewall
	- No restrictions on access to NFS/other UID-based services
	- Usual problems and limitations from NAT
- STAR is using on 480 cores to re-run some 2004 production code in Scientific Linux 4
- SL6—could replace with a container-based approach
	- CGroups and libvirt leveraged to make it easy with a minimum of extra coding

#### High CM Availability

- Port channel blew on line card connecting our central managers
- Current Status: condor had
	- Not possible since we use flocking extensively
		- all RHIC  $\rightarrow$  all RHIC
		- ATLAS  $\rightarrow$  RHIC (PHENIX)
- **Condor View and Tiered Collectors** 
	- Replicate collector data across nodes
	- Bring up a negotiator on one
	- Don't want to partition pool by config

#### Data Collection Troubles

- Attempted to collect all ClassAd data into MongoDB instance
- Parse each schedd's *history* file and dump to DB
- Encountered scalability problems
	- Data growth—MongoDB stores keys for *every* field
		- Many Gb every day—lots of short-running jobs
	- No Collection-level locking—very poor write performance without multiple databases
		- Default partitioning was collection-per-experiment
		- Not worth the hardware to throw more hardware at it
- Will investigate plumage—does it store <u>everything</u>?

# Upcoming Plans

- ATLAS moving to SL6 by end of May
	- Target next Condor release?
- RHIC plans for SL6 upgrade this summer/fall
	- Next release should long be ready by then
- PHENIX Mapping jobs to data with job-RANK and network-topology-aware scheduling
	- Plans are for this summer/fall.

# Thank You!

#### Questions? Comments?